## **™Lexzur Connect for Google Workspace**

™Lexzur Connect for Google Workspace

## . "LEXZUR Google Connect"

. .

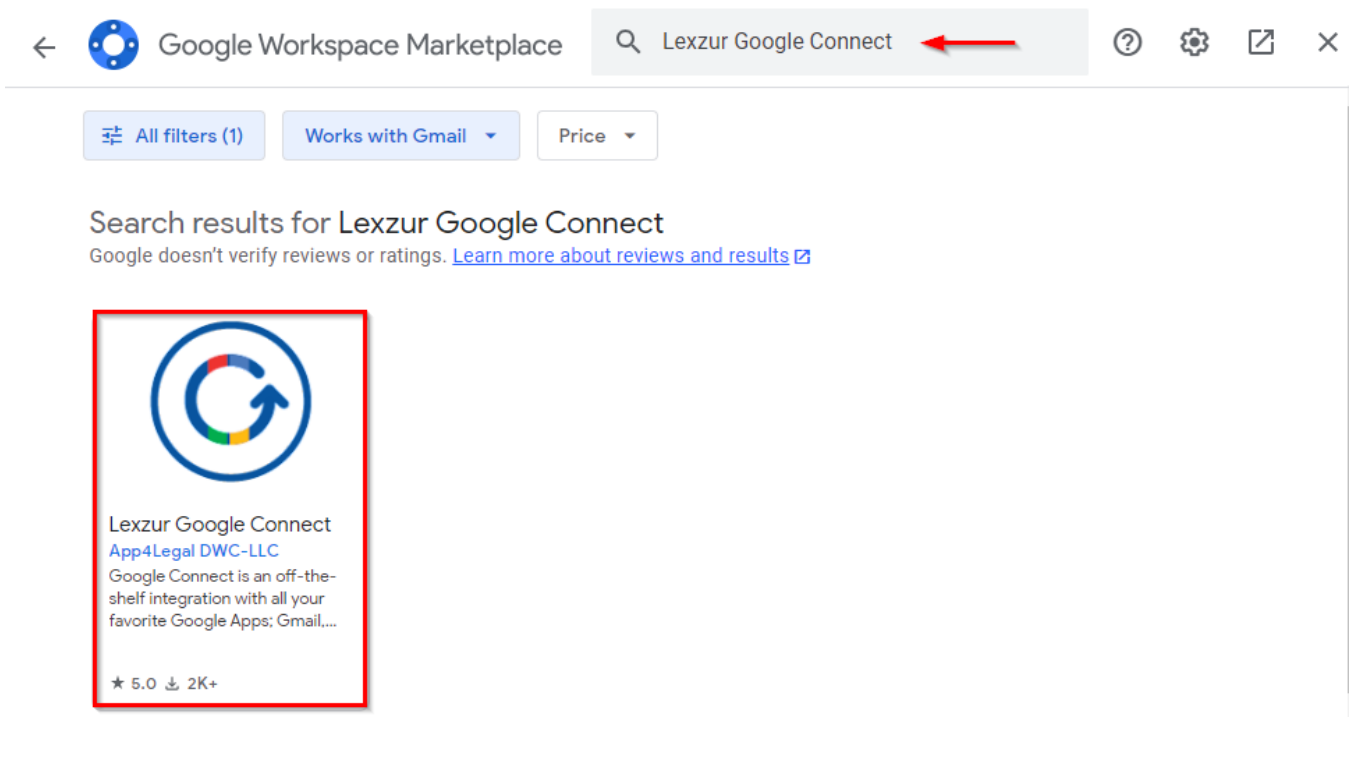

. (Login) " " LEXZUR

. . .

.

.

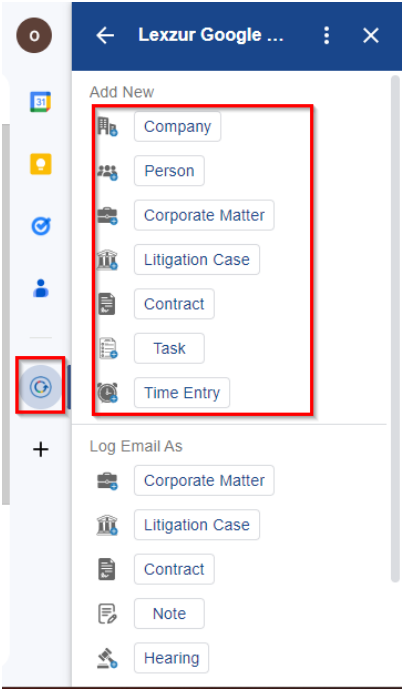

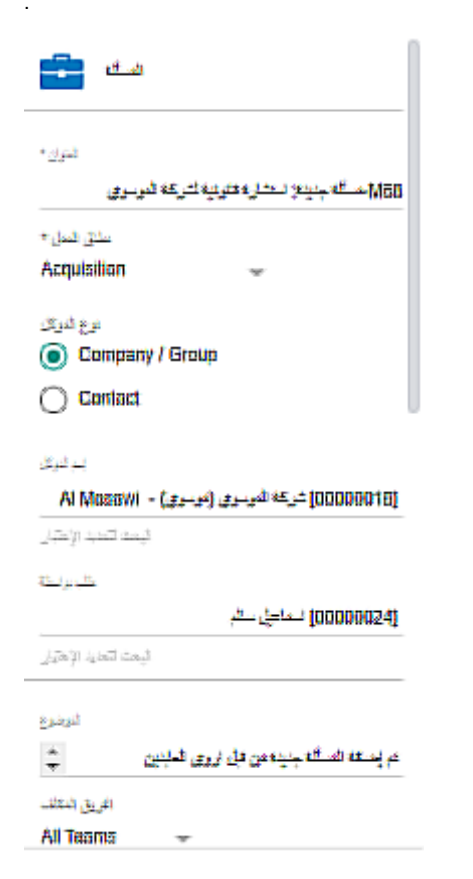

.  $\sqrt{ }$ 

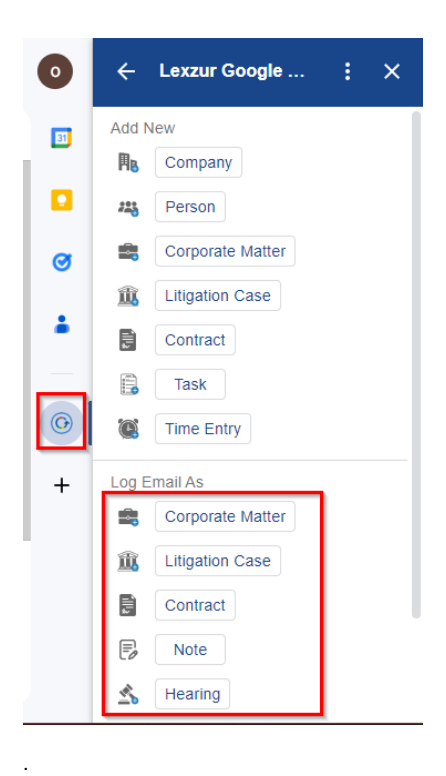

LEXZUR

 $\ddot{\phantom{a}}$